# **Joker.com FAQ**

### **Table of Content**

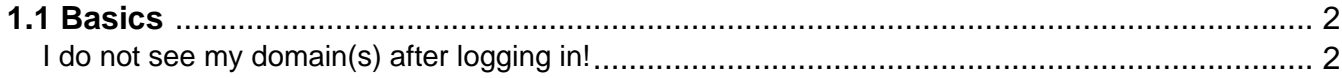

## **1.1 Basics I do not see my domain(s) after logging in!**

#### <span id="page-1-0"></span>**Domains missing in your Dashboard**

If you are missing a domain name, this may be because of various reasons:

- you have ordered the domain just recently it may take some minutes, before it shows up
- there was an issue with payment of the domain please check your emails, if there are any messages from Joker.com
- the domain has already expired please check the whois, if the domain is still registered, and do a ["simple](/goto/renew12) [renewal"](/goto/renew12) or contact our support
- you have not ordered this domain yourself, and you have not been assigned with the appropriate permissions ('grants') to list or modify this domain. In this case, you may contact the owner of the domain to ask him for such assigments.

In case **you yourself are the owner** of this domain (you purchased it), or you believe a domain is missing by error, please contact the Joker.com Support.

Keywords: grants,roles,domain missing, dashboard

Last update: 2018-11-15 17:10

## **1.1 Basics**